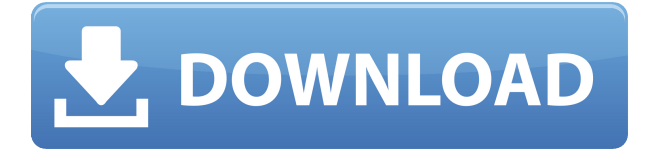

## **PDF-XChange Drivers API Crack+ License Code & Keygen [32|64bit]**

A C# sample application is presented that demonstrates the use of the PDF-XChange Drivers API Crack Keygen. This component is a virtual printer driver that enables you to generate PDF documents. You can use this virtual driver from any application that supports printing. It works by embedding an IPP component from the PDF-XChange Drivers API into the application you want to use this driver with. The component allows you to print to a virtual printer connected to your computer. You can also adjust a variety of settings for the virtual printer including paper, output quality, format, etc. The application you are using as a sample is a WinForms application that prints to the virtual printer. Using it, you can control the virtual printer directly from the application. Key features of PDF-XChange Drivers API: Comes in two packages that include Drivers and PrintServer packages. The drivers package contains a PDF-XChange virtual printer driver to be embedded into the sample application. The PrintServer package contains an additional sample application that communicates with the virtual printer driver. Work perfectly with Windows 10, Windows 7, and Windows Server 2016, Win 8, or Win 2012. Compatible with.Net Framework 4.0 and above. Easy installation and registration. Easy to configure and control the virtual printer. Runs in any 32-bit or 64-bit.Net framework application. Configuration-wise, the components are available as.exe files that you install and register. This allows you to see the components in use immediately after installation. PDF-XChange Drivers API Administration: The driver component is a virtual printer that is fully customizable and can be embedded into your application. It has a set of API components to manage the virtual printer and the PDFs it generates. The configuration is possible using the PDF-XChange Drivers administration application. The application uses the interfaces described above to create, configure, control, and manage the virtual printer. You can also download the PDF-XChange Drivers administration app in the Help section of the PDF-XChange Drivers API. Configuring the Settings for the Virtual Printer The PDF-XChange Drivers API comes with a set of settings that control the virtual printer and PDF-XChange drivers. Virtual Printer Settings: The virtual printer has two settings, the first is the virtual printer type. This setting defines the type of PDF files you can generate with the virtual printer. The second setting lets you

### **PDF-XChange Drivers API License Keygen 2022 [New]**

Sets the EDSC Packet Encryption setting based on the system configuration and associated certificate; True if the EDSC setting must be used, False if the EDSC setting must not be used. On a Windows machine, you can specify either the local system certificate or a certificate that must be installed on the system. On a Windows 2003-based computer, specify a local certificate, or a certificate that must be installed on the computer, by specifying a thumbprint value. KEYPRINT Description: Specifies the type of data that will be used to print the selected document. Keyprint settings are predefined in PDF-XChange Drivers API Crack Mac and will typically include some of the following values: lc, me, pp, or ps. KEYUSER DESCRIPTION: Specifies the account name of the user associated with this device driver. KEYNOTARRAY DESCRIPTION: Specifies the array of additional extensions required by this device driver. If this parameter is set to an empty array, the extension array is not used. KEYPRODUCTION DESCRIPTION: Specifies the product name of this device driver. This parameter is used in the data subtype array in the PDP(). KEYPRODUCTOR TEXT DESCRIPTION: Specifies the product name of this device driver. This parameter is used in the data subtype array in the PDP(). KEYSUPPORTDESCRIPTION: Provides information about the support for this device driver. This parameter is used in the data subtype array in the PDP(). KEYUSERPRINT DESCRIPTION: Specifies the user that is associated with this device driver. KEYENDIANSTRING DESCRIPTION: Specifies the byte order of the data subtype of the package, if applicable. This parameter is used in the data subtype array in the PDP(). KEYHANDLE DESCRIPTION: Specifies the handle of the printer interface. KEYPRINTERDESCRIPTION: Specifies the name of the printer to which the data subtype of the package is sent. KEYEDDESCRIPTION: Specifies the device driver data subtype of the package. KEYENCRYPTEDDESCRIPTION: Specifies the data subtype that is encrypted and requires the use of the Packet Encryption setting.

KEYENCRYPTIONUSERDESCRIPTION: Specifies the user name to be used when encrypted data is sent. KEYENCRYPTIONPASSWORD 2edc1e01e8

# **PDF-XChange Drivers API Crack +**

PDF-XChange Drivers API is a comprehensive library that packs a set of virtual drivers you can use to enhance your application with the capability of generating PDF files. In fact, the library is optimized so that it enables you to obtain high-quality documents that are highly optimized and compressed. While the code is provided as is, you should bear in mind that the functionality of the app and PDF-related functions can be fully customizable. In other words, the utility gives you the flexibility you would expect so that you can provide the best experience to the end users. Functionality-wise, embedding the components into your applications is a straightforward process that you can complete in four easy steps. First off, you are required to use the IPXCControlEX interface to begin creating a new unique and temporary virtual printer. The second step allows you to configure or set up the properties according to the PDF creation. Afterwards, you can print to the virtual printer created by the first step, an operation you can complete directly from the tool or any other third-party software solution. The last step implies you close the printer you just created along with the temporary printer instance. As a side note, the component set should be available transparently after the installation and registration. However, you should bear in mind that running x86 installers in x64 environments can lead to some issues and bugs. Install: You need to download the ZIP files and extract the contents to the location where you want to install the drivers. Core Components New Business License: Unlimited User: A single license allows the user to install and use the license on unlimited number of devices. Core Components New Business License: Unlimited User: A single license allows the user to install and use the license on unlimited number of devices. Core Components New Business License: Unlimited User: A single license allows the user to install and use the license on unlimited number of devices. Core Components New Business License: Unlimited User: A single license allows the user to install and use the license on unlimited number of devices. Core Components New Business License: Unlimited User: A single license allows the user to install and use the license on unlimited number of devices. Core Components New Business License: Unlimited User: A single license allows the user to install and use the license on unlimited number of devices.

<https://joyme.io/rupserwlisde>

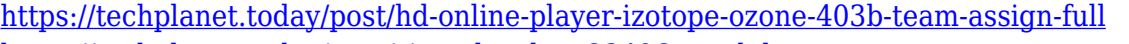

<https://techplanet.today/post/sigmakey-box-23406-crack-best>

<https://tealfeed.com/everimaging-photo-effect-studio-pro-413-osfjy>

<https://techplanet.today/post/adobe-photoshop-lightroom-44-final-64-bit-chingliu-utorrentl-1>

<https://jemi.so/pulsar-audio-mu-v103-vst-vst3-aax-x86-x64>

<https://joyme.io/castmatranwa>

<https://tealfeed.com/autodata-338-encryption-key-not-valid-v8ejf>

<https://techplanet.today/post/the-raabta-full-work-movie-hd-720p>

<https://tealfeed.com/james-horner-titanic-ost-special-edition-djjke>

<https://techplanet.today/post/radmin-34-crack-serial-keygenrar-top> <https://joyme.io/cainocerpa>

#### **What's New in the?**

\* A well-proven product that enables you to develop high quality PDF, XML, and XPS documents at a reasonable cost. It consists of a tool that enables you to create PDF documents from Word, Excel, PowerPoint, EML, RTF, and plain text files. \* Uses the HTML5/Javascript technology to provide a fully-featured PDF-creation tool. As a result, it reduces the load on your web server and the device processor. \* The library allows you to generate XPS documents from a variety of source files. \* Includes standard functionality to obtain document security or password access. \* Provides a set of libraries that enables you to run the PDF creation directly in an Android application. \* Allows you to embed all the components in any other custom application. PDF\_XChange\_Driver\_2.3.1.1\_X32.zip This zip file contains the drivers, the Microsoft Office SDK, the application files to be compiled and the pre-compiled.exe files that can be deployed to your end users without having to compile them. From this zip, you can extract the driver, the SDK and the application files, along with the drivers and the app resources, respectively. It is highly recommended that you extract the driver from the zip file to the directory where you installed the SDK.The Trump administration has proposed a new rule to make it easier for sex offenders to get their lives back on track, when they have already completed their prison sentences and are living in the community. The new proposal, unveiled by the Department of Justice on Thursday, would allow prison officials to place conditions on the release of certain offenders with a history of sex crimes. It would give state probation officers the ability to lock up convicted sex offenders who re-offend in their communities for the rest of their lives if they are deemed a threat to the public. Anaheim police arrested Stewart Starnes, 50, for allegedly raping a child. (Courtesy of the Anaheim Police Department) The new rule would allow probation officers to use GPS monitoring to track the location of sex offenders who have been placed on probation or parole. The trackers can measure how often an offender goes out of their home. They can also notify law enforcement and probation officers if the offender leaves their designated neighborhood. Cities and counties would be able to impose additional conditions on the release of sex offenders in order to comply with local laws and keep the community safe. The rule would apply to all sex offenders, not just those who have committed sex offenses while in prison. They could also be subject to the rule if they are on probation and not in prison. "By complying with probation or parole in a manner consistent with the terms and conditions of that probation or parole, the sex offender has demonstrated their recognition of the lawful authority and ability of the United States probation and parole authorities to order them to comply

# **System Requirements For PDF-XChange Drivers API:**

\*NOTE: All PC Games sold through Uplay must be played on PC only \*Uplay support is required to install games via Uplay \*Windows 10 \*Minimum 2 GB of RAM \*DirectX 9.0c or greater graphics card with Shader Model 3.0 \*700 MB free disk space (minimum) \*Unity 5.4.0 or greater, compatible with Unity 5.5 - Sledgehammer games

Related links:

<http://gastro-professional.rs/blog/the-final-destination-license-keygen-free-win-mac-updated-2022/> https://renesmaal.com/wp-content/uploads/2022/12/Picture\_Reviewer\_And\_Mover\_Crack\_\_\_License [Key\\_Free\\_Download\\_April2022.pdf](https://renesmaal.com/wp-content/uploads/2022/12/Picture_Reviewer_And_Mover__Crack___License_Key_Free_Download_April2022.pdf)

<https://parnianproteinpars.com/ztreewin-with-registration-code-for-pc/>

<https://womss.com/flash-mp3-player-builder-free-x64/>

<http://www.religion-sikh.com/index.php/2022/12/13/nikon-transfer-1-1-0-crack-with-full-keygen/>

[https://ozqd77.n3cdn1.secureserver.net/wp-content/uploads/2022/12/panomar.pdf?time=167089288](https://ozqd77.n3cdn1.secureserver.net/wp-content/uploads/2022/12/panomar.pdf?time=1670892884) [4](https://ozqd77.n3cdn1.secureserver.net/wp-content/uploads/2022/12/panomar.pdf?time=1670892884)

<https://ibipti.com/access-manager-crack-download-x64-2022/>

<http://localdentistsearch.com/?p=>

[https://yzerfonteinaccommodation.co.za/wp-content/uploads/2022/12/TSW-WebCoder-Light-Edition-](https://yzerfonteinaccommodation.co.za/wp-content/uploads/2022/12/TSW-WebCoder-Light-Edition-Crack-With-Keygen.pdf)[Crack-With-Keygen.pdf](https://yzerfonteinaccommodation.co.za/wp-content/uploads/2022/12/TSW-WebCoder-Light-Edition-Crack-With-Keygen.pdf)

<https://reflexgarments.com/wp-content/uploads/2022/12/vanvehi.pdf>